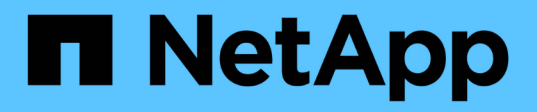

# **Inizia subito**

BlueXP cloud ops

NetApp November 15, 2023

This PDF was generated from https://docs.netapp.com/it-it/bluexp-cloud-ops/concept-compute.html on November 15, 2023. Always check docs.netapp.com for the latest.

# **Sommario**

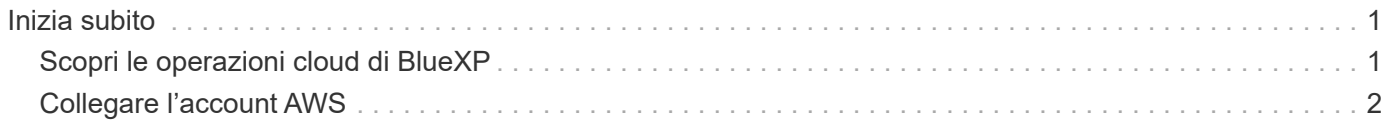

# <span id="page-2-0"></span>**Inizia subito**

## <span id="page-2-1"></span>**Scopri le operazioni cloud di BlueXP**

Sfruttando ["Servizio Cloud Analyzer di Spot"](https://spot.io/products/cloud-analyzer/), BlueXP può fornire un'analisi dei costi di alto livello delle spese di calcolo del cloud e identificare i potenziali risparmi.

Cloud Analyzer è una soluzione per la gestione dell'infrastruttura cloud che utilizza analytics avanzati per fornire visibilità e informazioni sui costi del cloud. Ti mostra dove puoi ottimizzare questi costi e ti consente di implementare l'ottimizzazione utilizzando il portfolio di prodotti di ottimizzazione continua di Spot in pochi clic.

## **Caratteristiche**

- Un'analisi dei costi che mostra il costo corrente del mese, i costi mensili previsti e i risparmi persi
- Una vista dell'efficienza della spesa per account, inclusi i risparmi aggiuntivi stimati
- Un link a Spot's Cloud Analyzer per ulteriori dettagli sulla spesa per tutti gli account

### **Cloud provider supportati**

Questo servizio è supportato da AWS.

### **Costo**

L'utilizzo di questo servizio tramite BlueXP è gratuito.

### **Funzionamento di Cloud Analyzer con BlueXP**

Ad alto livello, l'integrazione di Cloud Analyzer con BlueXP funziona come segue:

- 1. Fare clic su **Extensions > Cloud Ops** (estensioni > operazioni cloud) e connettere l'account di gestione AWS.
- 2. NetApp configura il tuo ambiente come segue:
	- a. Crea un'organizzazione nella piattaforma Spot.
	- b. Invia un'e-mail di benvenuto a Spot.

È possibile accedere al servizio Spot utilizzando le stesse credenziali single-sign-on utilizzate con BlueXP.

- c. Cloud Analyzer avvia l'elaborazione dei dati dell'account AWS.
- 3. In BlueXP, la pagina delle operazioni cloud viene aggiornata e le informazioni vengono utilizzate per ottenere informazioni sui costi del cloud passati, attuali e futuri.
- 4. Fai clic su **Ottieni analisi completa** in qualsiasi momento per accedere a Spot's Cloud Analyzer, che offre un'analisi completa della spesa nel cloud e delle opportunità di risparmio.

## **Sicurezza dei dati**

I dati Cloud Analyzer vengono crittografati a riposo e non vengono memorizzate credenziali per alcun account.

# <span id="page-3-0"></span>**Collegare l'account AWS**

Connetti Cloud Analyzer al tuo account AWS payer per iniziare a ottimizzare i costi di calcolo del cloud.

#### **Fasi**

- 1. Dal menu di navigazione, selezionare **Extensions > Cloud Ops**.
- 2. Fare clic su **Add AWS Credentials to Start** (Aggiungi credenziali AWS a Start).
- 3. Seguire la procedura riportata nella pagina per collegare l'account AWS:
	- a. Accedere all'account di gestione AWS.
	- b. Impostare i report sui costi e sull'utilizzo sull'account AWS.
	- c. Eseguire il modello CloudFormation.
	- d. Incollare il RoleARN di Spot.

["Visualizza ulteriori dettagli su questi passaggi".](https://docs.spot.io/connect-your-cloud-provider/first-account/?id=connect-aws)

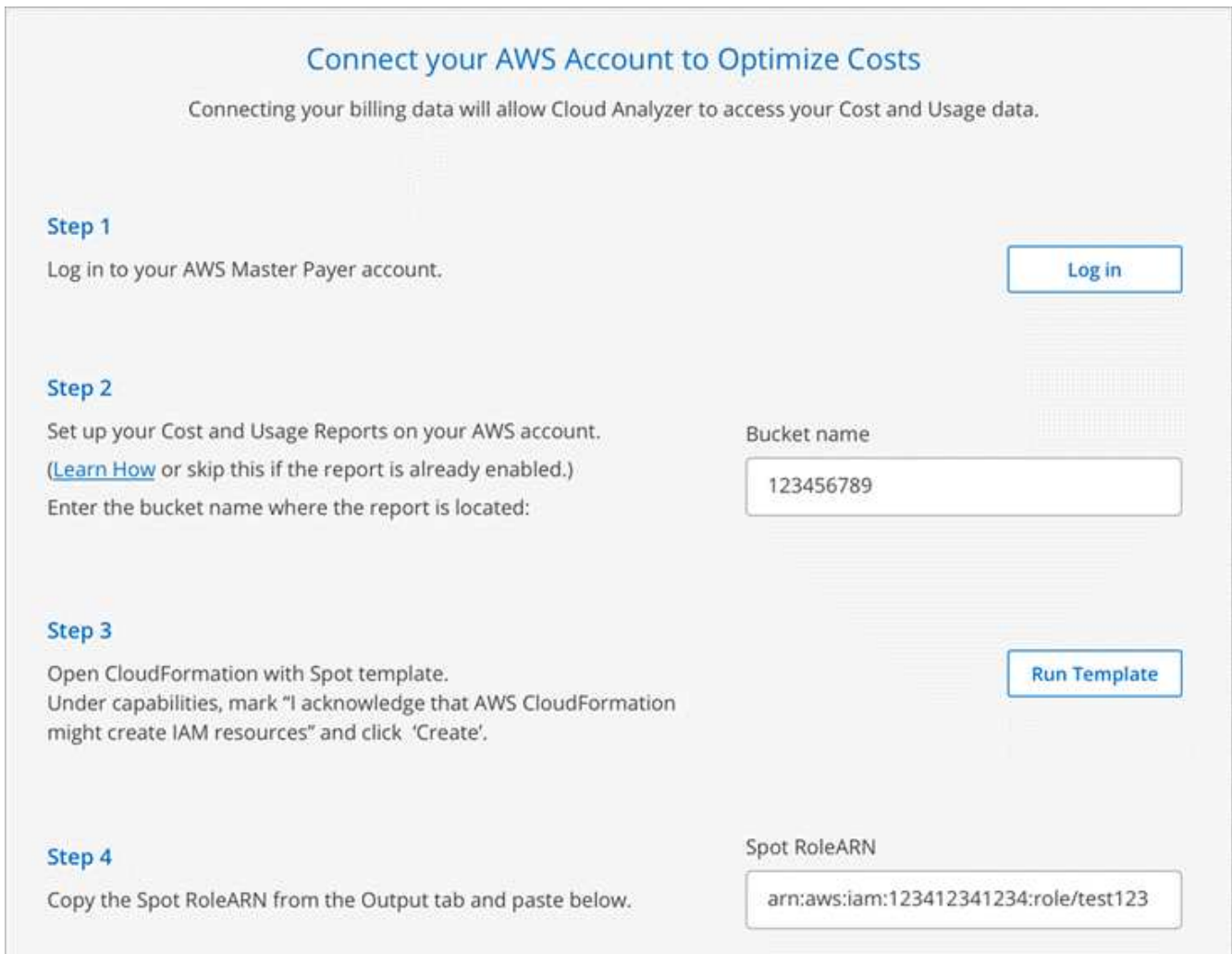

#### **Risultato**

Cloud Analyzer avvia l'elaborazione dei dati dell'account AWS. Se si dispone di più account, Cloud Analyzer

inizia con funzionalità di sola lettura per tutti gli account collegati nell'account di gestione. Se desideri ottenere ulteriori informazioni sui potenziali risparmi per questi account, dovrai collegarli. Puoi trovare ulteriori dettagli sulla connessione degli account quando lo desideri ["analizza i costi di calcolo"](https://docs.netapp.com/it-it/bluexp-cloud-ops/task-analyze-costs.html).

#### **Informazioni sul copyright**

Copyright © 2023 NetApp, Inc. Tutti i diritti riservati. Stampato negli Stati Uniti d'America. Nessuna porzione di questo documento soggetta a copyright può essere riprodotta in qualsiasi formato o mezzo (grafico, elettronico o meccanico, inclusi fotocopie, registrazione, nastri o storage in un sistema elettronico) senza previo consenso scritto da parte del detentore del copyright.

Il software derivato dal materiale sottoposto a copyright di NetApp è soggetto alla seguente licenza e dichiarazione di non responsabilità:

IL PRESENTE SOFTWARE VIENE FORNITO DA NETAPP "COSÌ COM'È" E SENZA QUALSIVOGLIA TIPO DI GARANZIA IMPLICITA O ESPRESSA FRA CUI, A TITOLO ESEMPLIFICATIVO E NON ESAUSTIVO, GARANZIE IMPLICITE DI COMMERCIABILITÀ E IDONEITÀ PER UNO SCOPO SPECIFICO, CHE VENGONO DECLINATE DAL PRESENTE DOCUMENTO. NETAPP NON VERRÀ CONSIDERATA RESPONSABILE IN ALCUN CASO PER QUALSIVOGLIA DANNO DIRETTO, INDIRETTO, ACCIDENTALE, SPECIALE, ESEMPLARE E CONSEQUENZIALE (COMPRESI, A TITOLO ESEMPLIFICATIVO E NON ESAUSTIVO, PROCUREMENT O SOSTITUZIONE DI MERCI O SERVIZI, IMPOSSIBILITÀ DI UTILIZZO O PERDITA DI DATI O PROFITTI OPPURE INTERRUZIONE DELL'ATTIVITÀ AZIENDALE) CAUSATO IN QUALSIVOGLIA MODO O IN RELAZIONE A QUALUNQUE TEORIA DI RESPONSABILITÀ, SIA ESSA CONTRATTUALE, RIGOROSA O DOVUTA A INSOLVENZA (COMPRESA LA NEGLIGENZA O ALTRO) INSORTA IN QUALSIASI MODO ATTRAVERSO L'UTILIZZO DEL PRESENTE SOFTWARE ANCHE IN PRESENZA DI UN PREAVVISO CIRCA L'EVENTUALITÀ DI QUESTO TIPO DI DANNI.

NetApp si riserva il diritto di modificare in qualsiasi momento qualunque prodotto descritto nel presente documento senza fornire alcun preavviso. NetApp non si assume alcuna responsabilità circa l'utilizzo dei prodotti o materiali descritti nel presente documento, con l'eccezione di quanto concordato espressamente e per iscritto da NetApp. L'utilizzo o l'acquisto del presente prodotto non comporta il rilascio di una licenza nell'ambito di un qualche diritto di brevetto, marchio commerciale o altro diritto di proprietà intellettuale di NetApp.

Il prodotto descritto in questa guida può essere protetto da uno o più brevetti degli Stati Uniti, esteri o in attesa di approvazione.

LEGENDA PER I DIRITTI SOTTOPOSTI A LIMITAZIONE: l'utilizzo, la duplicazione o la divulgazione da parte degli enti governativi sono soggetti alle limitazioni indicate nel sottoparagrafo (b)(3) della clausola Rights in Technical Data and Computer Software del DFARS 252.227-7013 (FEB 2014) e FAR 52.227-19 (DIC 2007).

I dati contenuti nel presente documento riguardano un articolo commerciale (secondo la definizione data in FAR 2.101) e sono di proprietà di NetApp, Inc. Tutti i dati tecnici e il software NetApp forniti secondo i termini del presente Contratto sono articoli aventi natura commerciale, sviluppati con finanziamenti esclusivamente privati. Il governo statunitense ha una licenza irrevocabile limitata, non esclusiva, non trasferibile, non cedibile, mondiale, per l'utilizzo dei Dati esclusivamente in connessione con e a supporto di un contratto governativo statunitense in base al quale i Dati sono distribuiti. Con la sola esclusione di quanto indicato nel presente documento, i Dati non possono essere utilizzati, divulgati, riprodotti, modificati, visualizzati o mostrati senza la previa approvazione scritta di NetApp, Inc. I diritti di licenza del governo degli Stati Uniti per il Dipartimento della Difesa sono limitati ai diritti identificati nella clausola DFARS 252.227-7015(b) (FEB 2014).

#### **Informazioni sul marchio commerciale**

NETAPP, il logo NETAPP e i marchi elencati alla pagina<http://www.netapp.com/TM> sono marchi di NetApp, Inc. Gli altri nomi di aziende e prodotti potrebbero essere marchi dei rispettivi proprietari.